# **CSE 143 Lecture 12 (B)**

Recursion

reading: 12.1 - 12.2

slides created by Marty Stepp

http://www.cs.washington.edu/143/

#### Recursion

- recursion: The definition of an operation in terms of itself.
  - Solving a problem using recursion depends on solving smaller occurrences of the same problem.

- recursive programming: Writing methods that call themselves to solve problems recursively.
  - An equally powerful substitute for iteration (loops)
  - Particularly well-suited to solving certain types of problems

# Why learn recursion?

- "cultural experience" A different way of thinking of problems
- Can solve some kinds of problems better than iteration
- Leads to elegant, simplistic, short code (when used well)
- Many programming languages ("functional" languages such as Scheme, ML, and Haskell) use recursion exclusively (no loops)

A key component of the rest of our assignments in CSE 143

## **Exercise**

- (To a student in the front row)
   How many students total are directly behind you in your "column" of the classroom?
  - You have poor vision, so you can see only the people right next to you.
     So you can't just look back and count.
  - But you are allowed to ask questions of the person next to you.

How can we solve this problem?(recursively)

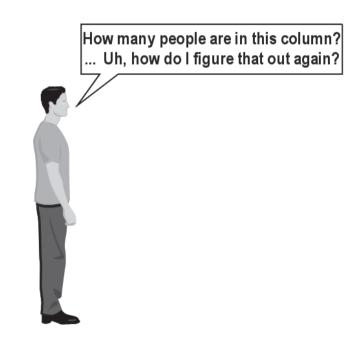

#### The idea

- Recursion is all about breaking a big problem into smaller occurrences of that same problem.
  - Each person can solve a small part of the problem.
    - What is a small version of the problem that would be easy to answer?
    - What information from a neighbor might help me?

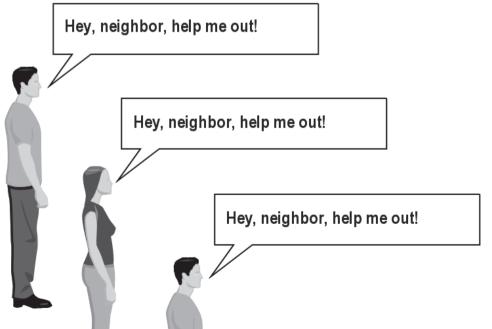

## Recursive algorithm

- Number of people behind me:
  - If there is someone behind me, ask him/her how many people are behind him/her.
    - When they respond with a value N, then I will answer N + 1.
  - If there is nobody behind me, I will answer 0.

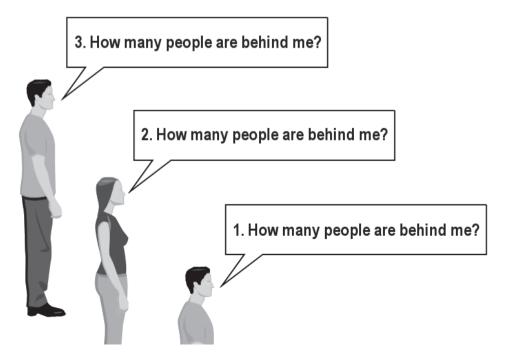

#### Recursion and cases

- Every recursive algorithm involves at least 2 cases:
  - base case: A simple occurrence that can be answered directly.
  - recursive case: A more complex occurrence of the problem that cannot be directly answered, but can instead be described in terms of smaller occurrences of the same problem.

- Some recursive algorithms have more than one base or recursive case, but all have at least one of each.
- A crucial part of recursive programming is identifying these cases.

## **Another recursive task**

- How can we remove exactly half of the M&M's in a large bowl, without dumping them all out or being able to count them?
  - What if multiple people help out with solving the problem?
    Can each person do a small part of the work?

 What is a number of M&M's that it is easy to double, even if you can't count?

(What is a "base case"?)

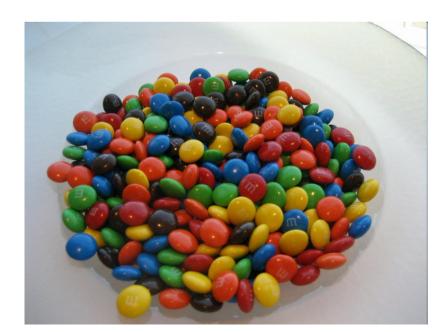

## **Recursion in Java**

Consider the following method to print a line of \* characters:

```
// Prints a line containing the given number of stars.
// Precondition: n >= 0
public static void printStars(int n) {
   for (int i = 0; i < n; i++) {
       System.out.print("*");
   }
   System.out.println(); // end the line of output
}</pre>
```

- Write a recursive version of this method (that calls itself).
  - Solve the problem without using any loops.
  - Hint: Your solution should print just one star at a time.

#### A basic case

- What are the cases to consider?
  - What is a very easy number of stars to print without a loop?

```
public static void printStars(int n) {
    if (n == 1) {
        // base case; just print one star
        System.out.println("*");
    } else {
        ...
}
```

# Handling more cases

Handling additional cases, with no loops (in a bad way):

```
public static void printStars(int n) {
    if (n == 1) {
        // base case; just print one star
        System.out.println("*");
    } else if (n == 2) {
        System.out.print("*");
        System.out.println("*");
     else if (n == 3) {
        System.out.print("*");
        System.out.print("*");
        System.out.println("*");
    } else if (n == 4) {
        System.out.print("*");
        System.out.print("*");
        System.out.print("*");
        System.out.println("*");
      else ...
```

# Handling more cases 2

Taking advantage of the repeated pattern (somewhat better):

```
public static void printStars(int n) {
    if (n == 1) {
        // base case; just print one star
        System.out.println("*");
    } else if (n == 2) {
        System.out.print("*");
        printStars(1);  // prints "*"
    } else if (n == 3) {
        System.out.print("*");
        printStars(2);  // prints "**"
    } else if (n == 4) {
        System.out.print("*");
        printStars(3);  // prints "***"
    } else ...
```

# Using recursion properly

Condensing the recursive cases into a single case:

```
public static void printStars(int n) {
    if (n == 1) {
        // base case; just print one star
        System.out.println("*");
    } else {
        // recursive case; print one more star
        System.out.print("*");
        printStars(n - 1);
    }
}
```

## "Recursion Zen"

The real, even simpler, base case is an n of 0, not 1:

```
public static void printStars(int n) {
    if (n == 0) {
        // base case; just end the line of output
        System.out.println();
    } else {
        // recursive case; print one more star
        System.out.print("*");
        printStars(n - 1);
    }
}
```

 Recursion Zen: The art of properly identifying the best set of cases for a recursive algorithm and expressing them elegantly.

(A CSE 143 informal term)

# Recursive tracing

Consider the following recursive method:

```
public static int mystery(int n) {
    if (n < 10) {
        return n;
    } else {
        int a = n / 10;
        int b = n % 10;
        return mystery(a + b);
    }
}</pre>
```

– What is the result of the following call?

```
mystery(648)
```

#### A recursive trace

```
mystery(648):
 • int a = 648 / 10; // 64
 ■ int b = 648 % 10; // 8
 return mystery(a + b); // mystery(72)
    mystery(72):
    • int a = 72 / 10;
                    // 7
                  // 2
    • int b = 72 % 10;
    return mystery(a + b);  // mystery(9)
     mystery(9):
     ■ return 9;
```

# Recursive tracing 2

Consider the following recursive method:

```
public static int mystery(int n) {
    if (n < 10) {
        return (10 * n) + n;
    } else {
        int a = mystery(n / 10);
        int b = mystery(n % 10);
        return (100 * a) + b;
    }
}</pre>
```

- What is the result of the following call? mystery(348)

## A recursive trace 2

```
mystery(348)
  • int a = mystery(34);
    •int a = mystery(3);
      return (10 * 3) + 3; // 33
    •int b = mystery(4);
      return (10 * 4) + 4; // 44
    •return (100 * 33) + 44; // 3344
  int b = mystery(8);
    return (10 * 8) + 8; // 88
  - return (100 * 3344) + 88; // 334488
```

– What is this method really doing?